## **Veranstaltungsplanung Didaktik der Geometrie im Wintersemester 2024/25**

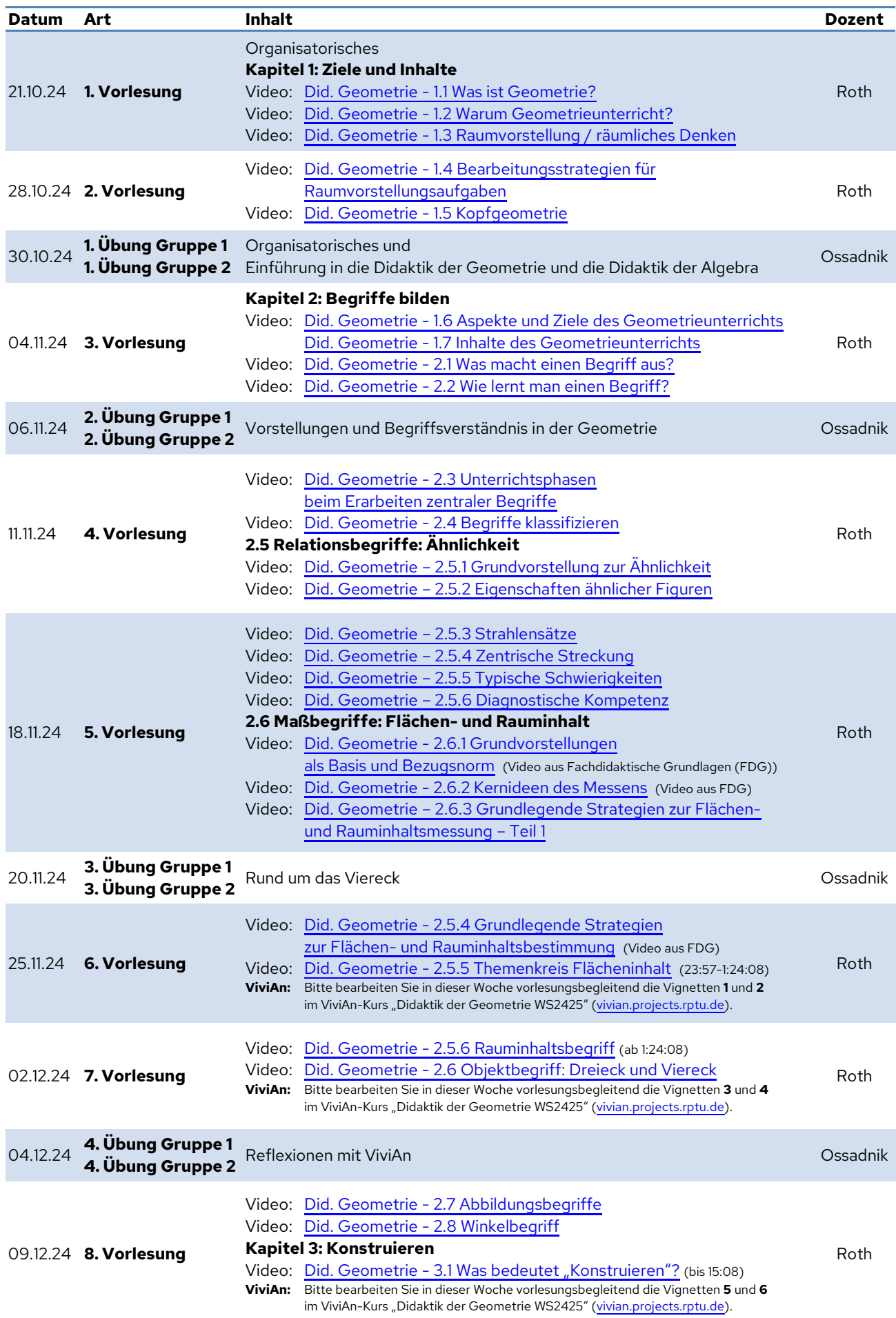

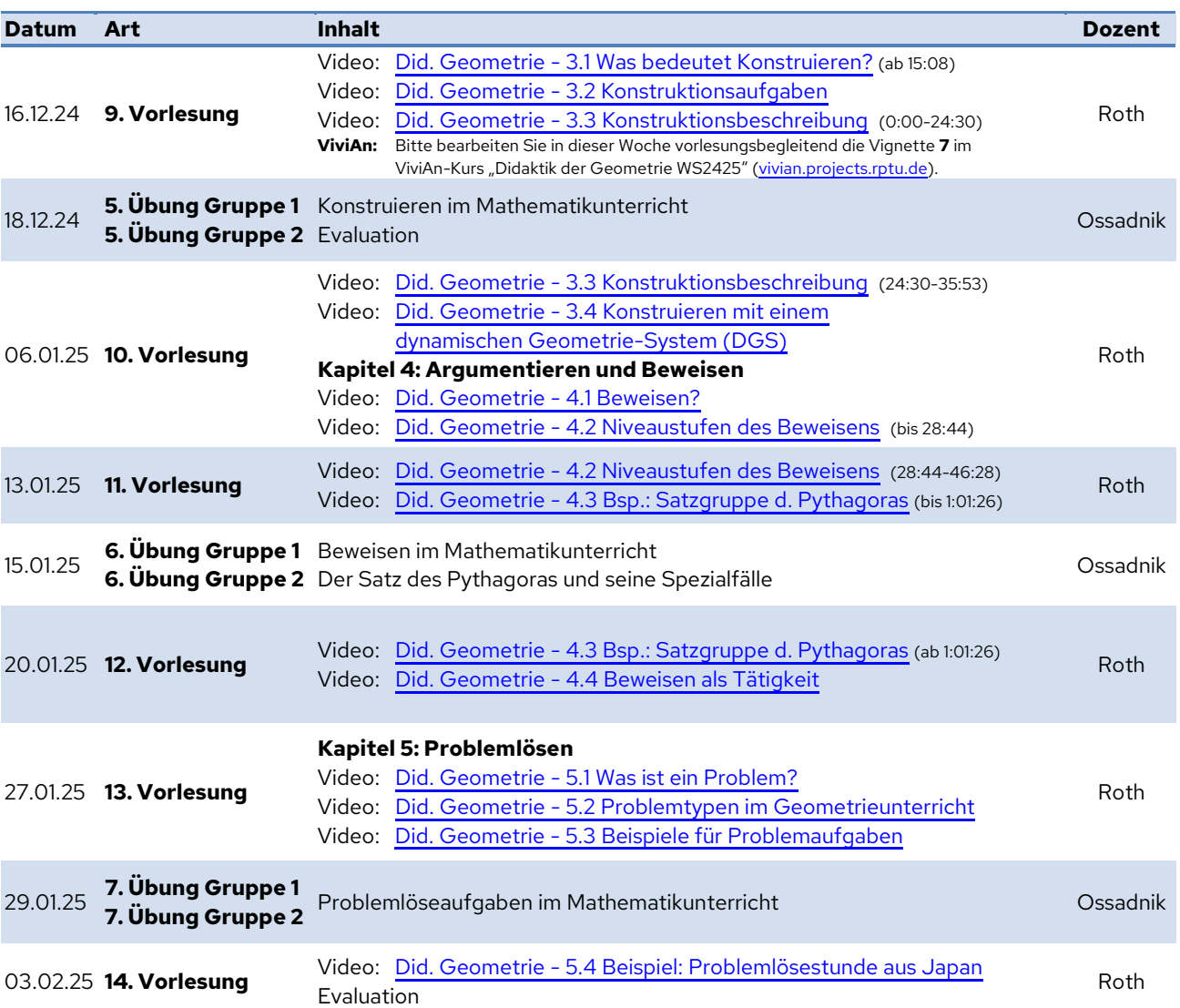

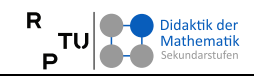